# **ICOM Voice Recorder Protokol**

[Podporované typy a verzie zariadení](#page-0-0)  [Konfigurácia komunikanej linky](#page-0-1) [Konfigurácia komunikanej stanice](#page-1-0) [Konfigurácia meraných bodov](#page-1-1)  [Literatúra](#page-2-0) [Zmeny a úpravy](#page-2-1) [Revízie dokumentu](#page-2-2)

### <span id="page-0-0"></span>**Podporované typy a verzie zariadení**

Protokol ICOM Voice Recorder je urený na nahrávanie digitálnej zvukovej komunikácie repeatrov ICOM (vo formáte AMBE2+). Zo strany ICOM je nahrávanie podporené pre repeatre UC-FR5300 v multisite trunking mode, s firmware Revision 1.50 (NXDN)Beta.

V konfigurácii system master repeatra v nastaveniach v sekcii "Recording" je nutné nakonfigurova "Recording Server IP Address" na adresu poítaa s D2000 KOM procesom a "Recording Server Port" na íslo UDP portu, kde bude D2000 KOM proces poúva. Následne všetky repeatre zanú posiela kópie UDP paketov so zvukom aj na zadanú adresu a port.

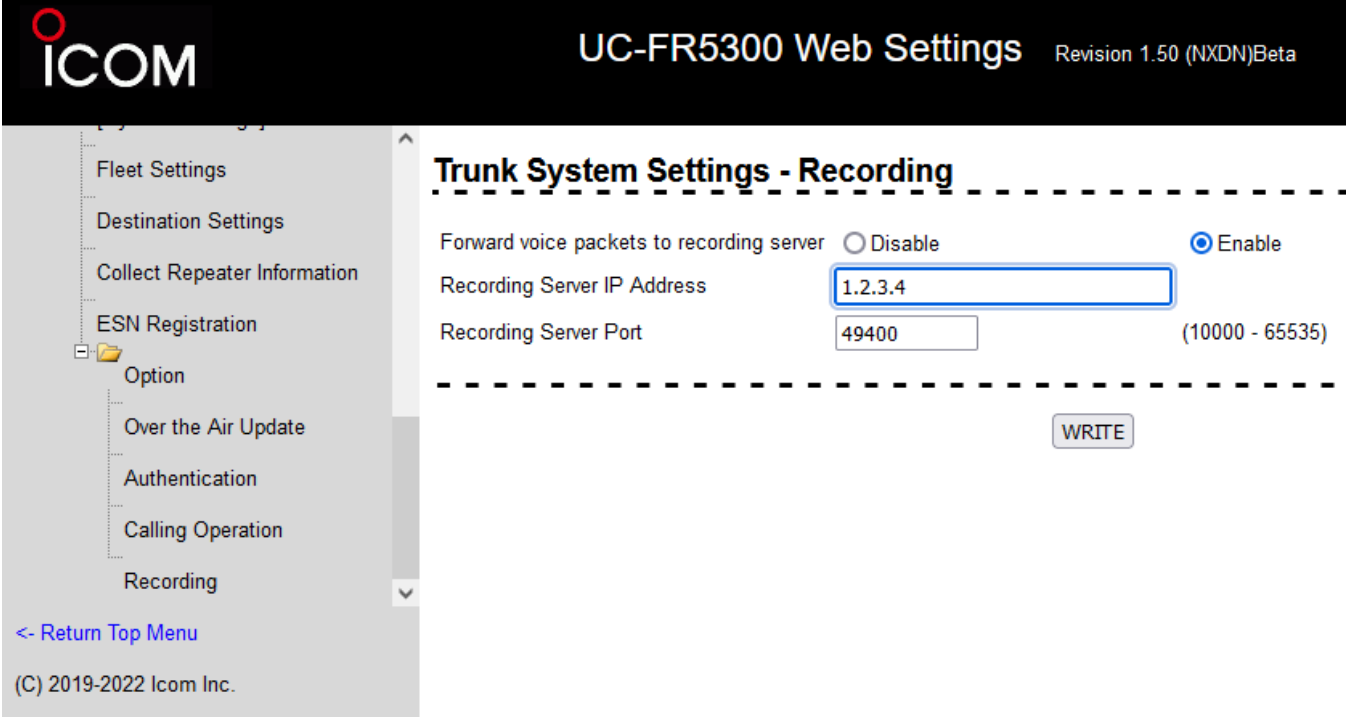

Zvukové dáta prijaté z repeatra sú triedené a ukladané do jednotlivých súborov - každý hovor jeden súbor. Pri zaiatku hovoru D2000 KOM proces zverejní informácie do vstupných meraných bodov ([a](https://doc.ipesoft.com/pages/viewpage.action?pageId=17270662#GenericUserProtokol-in)k existujú). Po skonení hovoru zverejní informáciu o uzavretej nahrávke do meraného bodu s adresou FILE\_READY, bez akania na potvrdenie zo strany ESL skriptu, preto je vhodné zabezpei obsluhu [Server Eventom](https://doc.ipesoft.com/display/D2DOCV22SK/Server+Event) s použitím akcie [ON CHANGE](https://doc.ipesoft.com/display/D2DOCV22SK/ON+CHANGE), prípadne trigger eventom s nakonfigurovanou [frontou požiadaviek](https://doc.ipesoft.com/pages/viewpage.action?pageId=84349616#Udalos-fronta_poziadaviek), prípadne s povolením viacnásobného vykonávania skriptu (akcia [ENABLE](https://doc.ipesoft.com/display/D2DOCV22SK/ENABLE)), aby nedochádzalo ku neobslúženiu hodnôt pri väšom množstve zmien.

Súbor (.dat) je následne možné skonvertova na štandardný zvukový súbor (.wav) s pomocou Ipesoft konverznej utility (dat2wav.exe). Táto vie pracova s hardvérovým AMBE2+ kodekom (modul CT-24 od firmy ICOM) alebo so softvérovým AMBE2+ kodekom (s nižšou kvalitou zvuku).

Pokia sú v UDP paketoch detekované GPS dáta (polohy vysielaiek), sú tieto zverejnené v meraných bodoch s adresami GPS\_\* pri detekcii ukonenia GPS vety.

## <span id="page-0-1"></span>**Konfigurácia komunikanej linky**

#### [TCP/IP-UDP](https://doc.ipesoft.com/pages/viewpage.action?pageId=84350059)

Parameter Host nastavte na IP adresu zadanú v konfigurácii repeatra UC-FR5300, prípadne je možné zada adresu ALL alebo \*, ak má D2000 KOM proces poúva na všetkých dostupných sieových rozhraniach. Parameter Port nastavte na íslo UDP portu zadané v konfigurácii repeatra. Parametre záložného servera nie sú použité. Pozn: ak poíta s D2000 KOM procesom obsahuje aktívny firewall, treba povoli príchodzie UDP pakety na nakonfigurovanú IP adresu a port

#### <span id="page-1-0"></span>**Konfigurácia komunikanej stanice**

- Komunikaný protokol ICOM Voice Recorder.
- Adresa stanice sa nezadáva.

## Parametre protokolu stanice

Môžu by zadané nasledovné parametre protokolu stanice:

<span id="page-1-3"></span><span id="page-1-2"></span>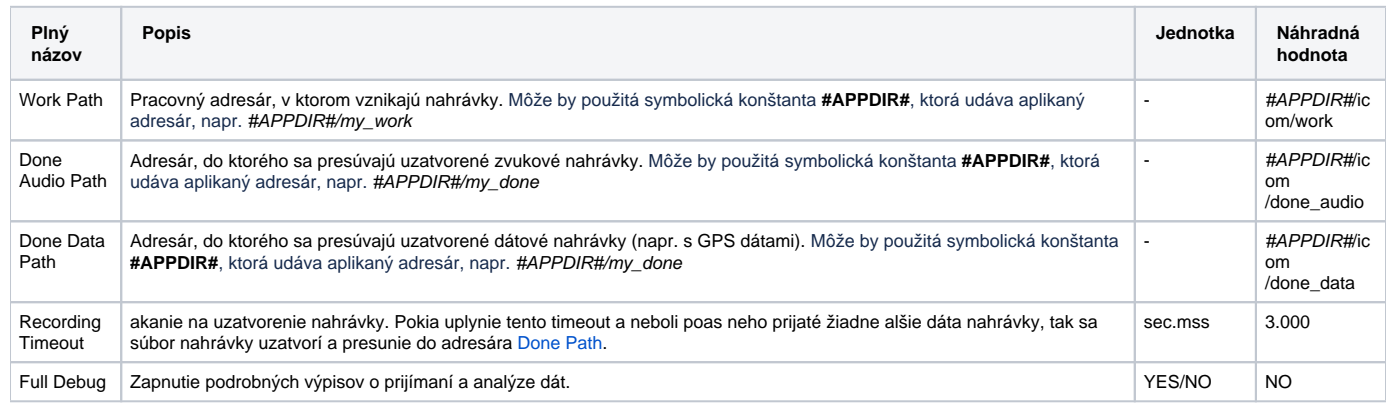

## <span id="page-1-1"></span>**Konfigurácia meraných bodov**

Možné typy hodnôt bodov: **TxtI, Ci**.

Na stanici môžu by nakonfigurované body poda nasledujúcej tabuky:

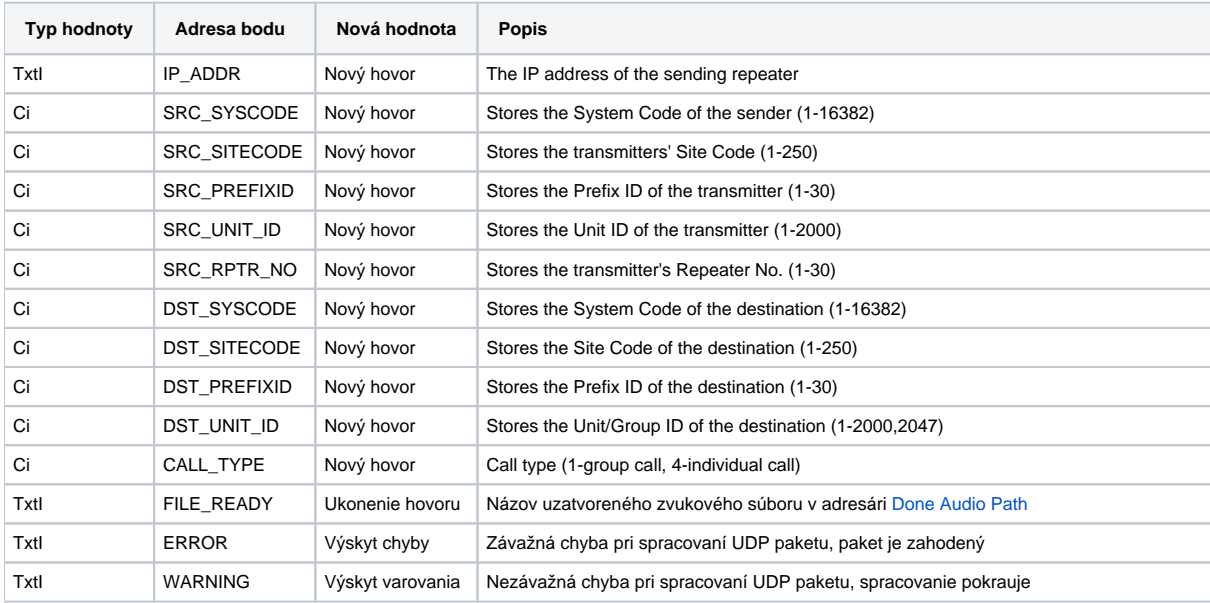

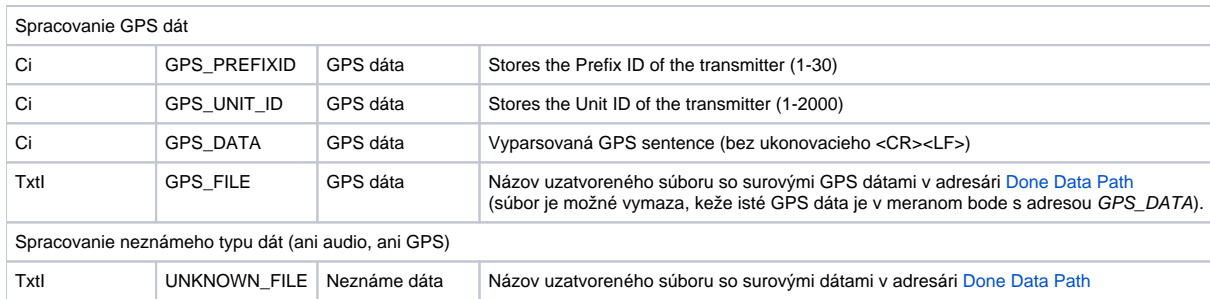

Formát názvu súboru zverejovaný v meraných bodoch s adresou FILE\_READY, GPS\_FILE a UNKNOWN\_FILE je nasledovný:

yyyy-dd-mm-hh-mi-ss\_Host\_SrcSysCode\_SrcSiteCode\_SrcPrefixId\_SrcUnitId\_SrcRptrNo\_DstSysCode\_DstSiteCode\_DstPrefixId\_DstUnitId\_CallType.dat

kde yyyy-dd-mm-hh-mi-ss je asová znaka zaiatku hovoru, Host je IP adresa repeatra a ostatné asti názvu (SrcSysCode, SrcSiteCode, SrcPrefixId, at.) sú zrejmé z tabuky adries meraných bodov.

Príklady názvov (zvýraznené sú nepárne asti názvu):

- **2022-20-10-10-01-00**\_10.136.183.35\_**00001**\_008\_**001**\_00464\_**002**\_00001\_**008**\_001\_**01000**\_004.dat
- **2022-20-10-08-22-33**\_10.134.163.35\_**00001**\_014**\_001**\_00591\_**002**\_00001\_**014**\_001\_**01000**\_004.dat

#### <span id="page-2-0"></span>**Literatúra**

#### <span id="page-2-1"></span>**Zmeny a úpravy**

#### <span id="page-2-2"></span>**Revízie dokumentu**

- Ver. 1.0 9. 9 2022 Vytvorenie dokumentu.
- Ver. 1.1 9. január 2023 Podpora parsovania GPS dát
- Ver. 1.2 12. január 2023 Oddelenie adresárov pre GPS a audio dáta, implementácia meraného bodu pre neznáme dáta

**Súvisiace stránky:**

[Komunikané protokoly](https://doc.ipesoft.com/pages/viewpage.action?pageId=84345573)